## Commenting the Public Interface & Instance Fields

## Commenting on the Public Interface

- /\*\* Withdraws money from the bank account. @param the amount to withdraw
- \*/ public void withdraw(double amount)
- // implementation filled in later
- /\*\* Gets the current balance of the bank account. @return the current balance
- \*/ public double getBalance() {

{

}

// implementation filled in later }

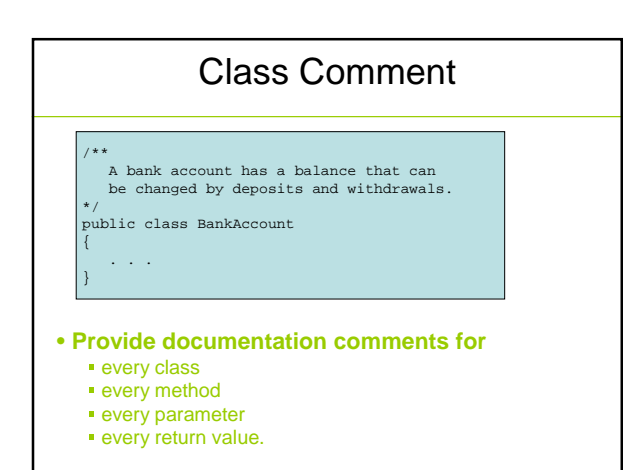

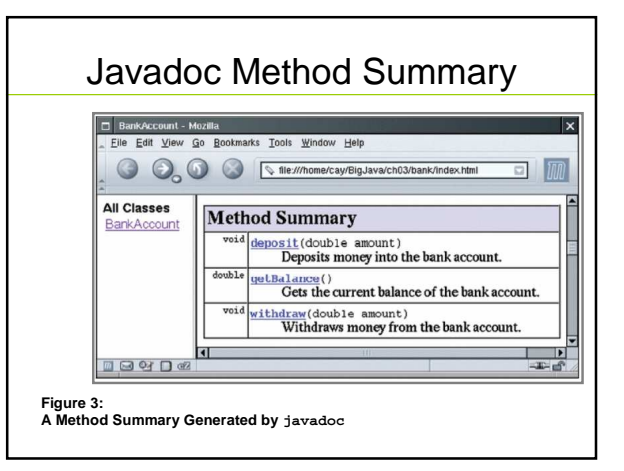

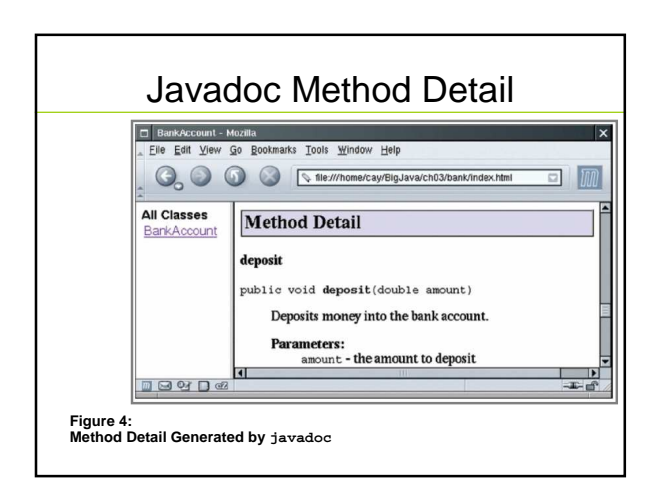

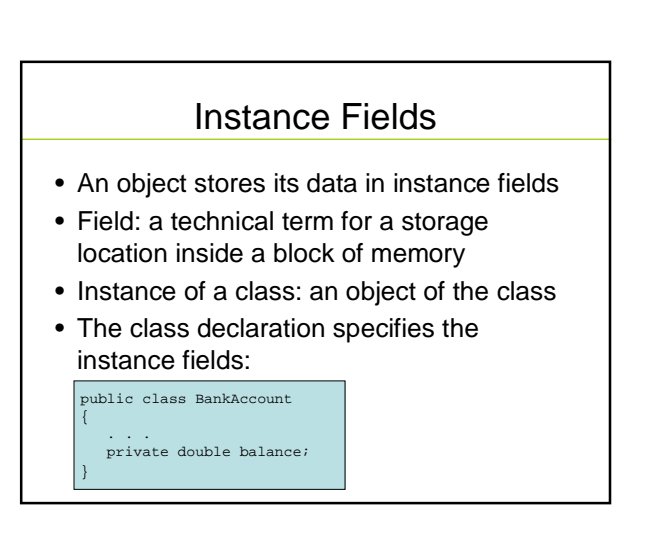

## Instance Fields

- An instance field declaration consists of the following parts:
	- access specifier (such as private)
	- type of variable (such as double)
	- name of variable (such as balance)
- Each object of a class has its own set of instance fields
- You should declare all instance fields as private

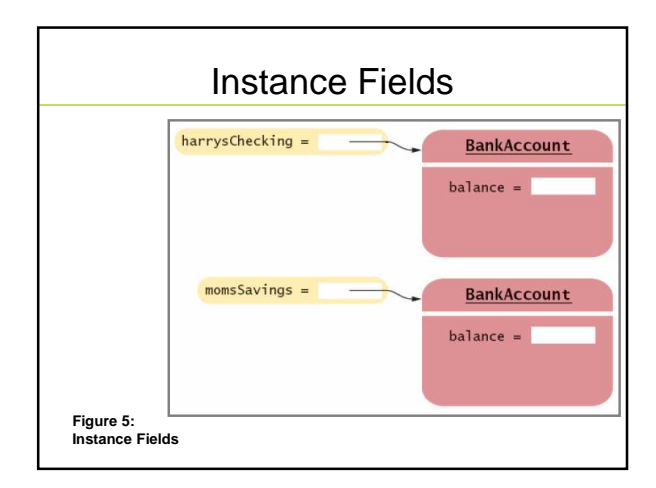

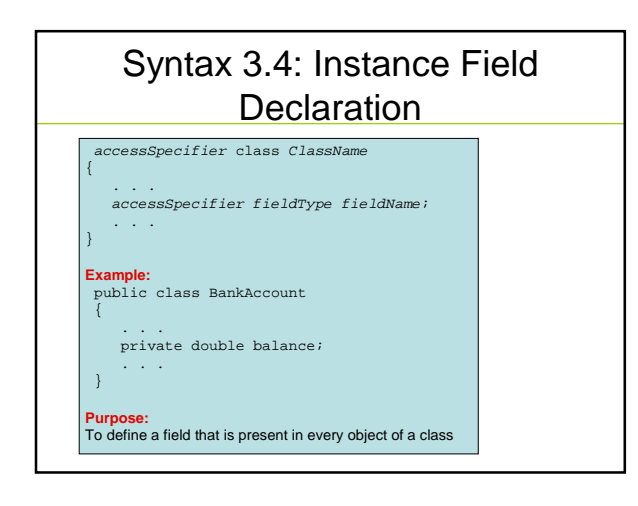

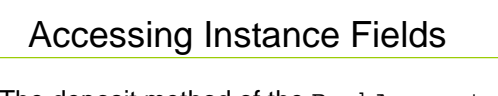

• The deposit method of the BankAccount class can access the private instance field:

public void deposit(double amount)

}

{ double newBalance = balance + amount; balance = newBalance;

**Continued…**

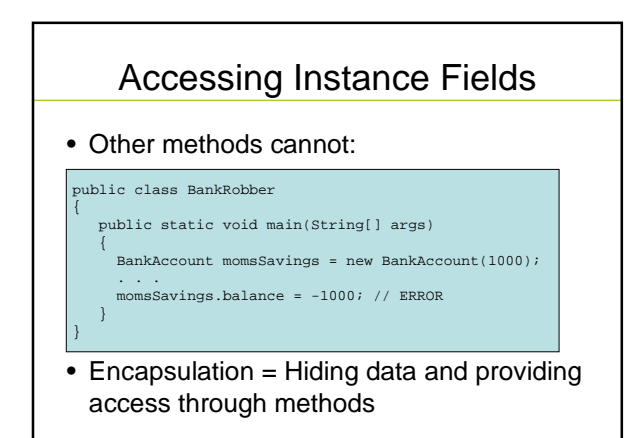